## Package 'SAME'

January 16, 2023

Type Package

Title Seamless Adaptive Multi-Arm Multi-Stage Enrichment

Version 0.1.0

Maintainer Chengxue Zhong <czhong9106@gmail.com>

Description Design a Bayesian seamless multi-arm biomarker-enriched phase II/III design with the survival endpoint with allowing sample size re-estimation. James M S Wason, Jean E Abraham, Richard D Baird, Ioannis Gournaris, Anne-Laure Val-lier, James D Brenton, Helena M Earl, Adrian P Mander (2015) [<doi:10.1038/bjc.2015.278>](https://doi.org/10.1038/bjc.2015.278). Guosheng Yin, Nan Chen, J. Jack Lee (2018) [<doi:10.1007/s12561-017-9199-7>](https://doi.org/10.1007/s12561-017-9199-7). Ying Yuan, Beibei Guo, Mark Munsell, Karen Lu, Amir Jazaeri (2016) [<doi:10.1002/sim.6971>](https://doi.org/10.1002/sim.6971).

License GPL-2

Encoding UTF-8

LazyData true

RoxygenNote 7.2.1

Imports boot, rjags, coda, extraDistr, survival, ggplot2, expint

Suggests testthat, mockery, knitr, rmarkdown

**Depends** R  $(>= 3.3.0)$ 

NeedsCompilation no

Author Chengxue Zhong [aut, cre], Haitao Pan [aut], Hongyu Miao [aut]

Repository CRAN

Date/Publication 2023-01-16 10:10:08 UTC

## R topics documented:

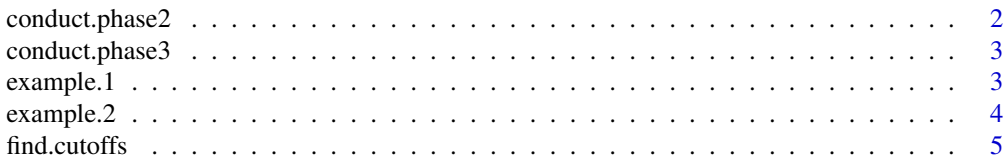

## <span id="page-1-0"></span>2 conduct.phase2

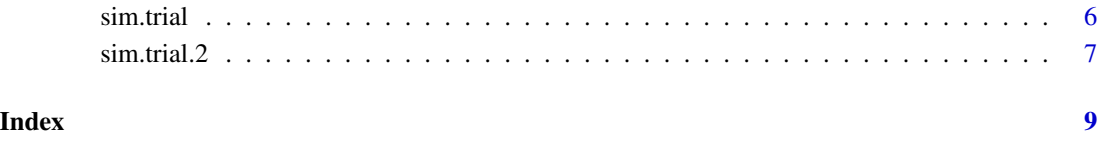

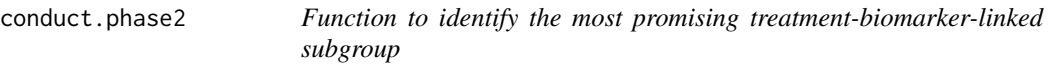

## Description

This function is used to estimate the effect size of each subgroup and to select the most promising subgroup.

## Usage

conduct.phase2(formula, surv, event, data)

## Arguments

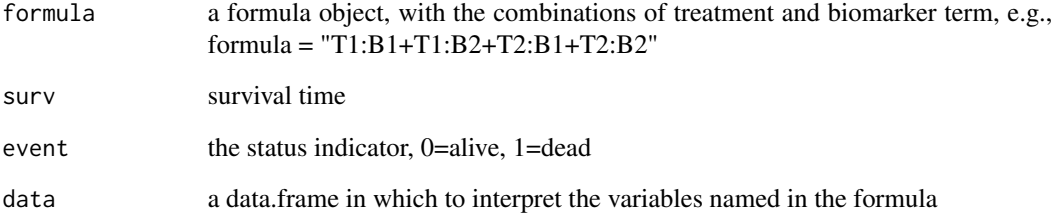

## Value

conduct.phase2() select the most effective subgroup and returns the estimated hazard ratio.

## Examples

```
conduct.phase2(formula = "T1:B1+T1:B2+T2:B1+T2:B2", surv = "surv",
event = "death", data = "example.1")
```
<span id="page-2-0"></span>conduct.phase3 *Function to estimate the hazard ratios and other statistics of the selected subgroup*

## Description

This function is used to estimate the effect size of the selected subgroup.

## Usage

conduct.phase3(data, eta, theta)

## Arguments

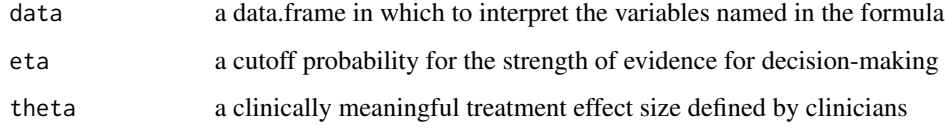

## Value

conduct.phase3()

## Examples

```
conduct.phase3(example.2,eta=0.8, theta=0.95)
```
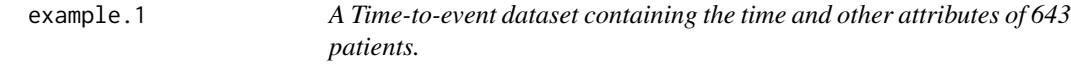

## Description

A Time-to-event dataset containing the time and other attributes of 643 patients.

## Usage

example.1

## <span id="page-3-0"></span>4 example.2

#### Format

A data frame with 643 rows and 6 variables:

T1 binary variable, receive treatment  $1=1$ , not receive treatment  $1=0$ 

T2 binary variable, receive treatment 2=1, not receive treatment 2=0

B1 binary variable, biomarker 1 positive=1, biomarker 1 negative=0

B2 binary variable, biomarker 2 positive=1, biomarker 2 negative=0

death the status indicator, alive=0, dead=1

surv survival time or follow up time ...

## example.2 *A Time-to-event dataset containing the time and other attributes of 643 patients.*

## Description

A Time-to-event dataset containing the time and other attributes of 643 patients.

#### Usage

example.2

#### Format

A data frame with 643 rows and 6 variables:

T1 binary variable, receive treatment  $1=1$ , not receive treatment  $1=0$ 

T2 binary variable, receive treatment 2=1, not receive treatment 2=0

B1 binary variable, biomarker 1 positive=1, biomarker 1 negative=0

B2 binary variable, biomarker 2 positive=1, biomarker 2 negative=0

death the status indicator, alive=0, dead=1

surv survival time or follow up time

survtime survival time or follow up time

treatments categorical vairable, indicating treatments received ...

<span id="page-4-0"></span>

## Description

This function is used to calibrate the cutoff points under null hypothesis using a multi-arm multistage biomarker-enriched design with time-to-event endpoints.

## Usage

```
find.cutoffs(
  median.c,
 K,
 L,
 lfu,
 alpha,
 power,
 accrate,
  theta,
 bio.preva,
 FAtime.phase3,
 N.iter
)
```
## Arguments

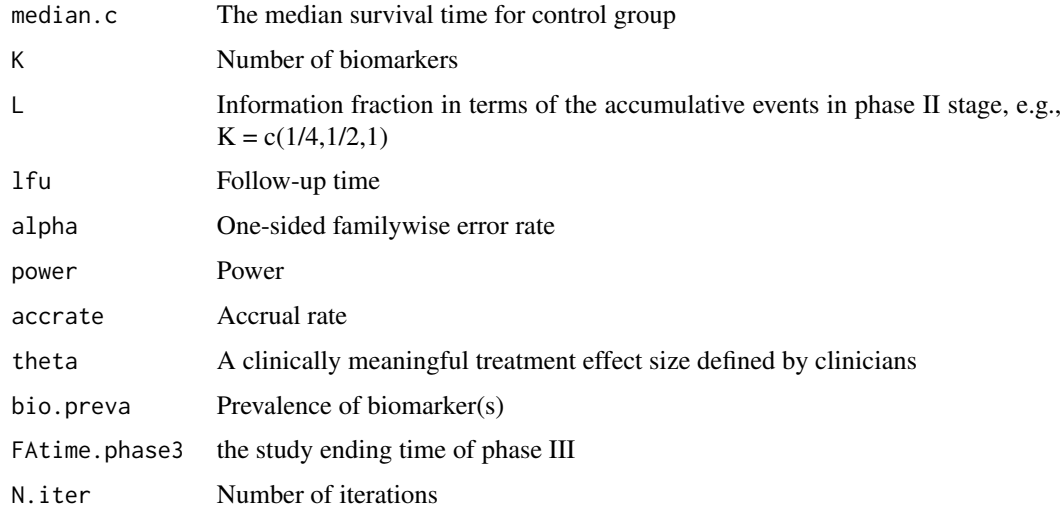

## Value

find.cutoffs() returns the calibrated cutoff points that can control the type I error rate.

## <span id="page-5-0"></span>Examples

```
find.cutoffs(median.c=12,K=2,L=c(1/4,1/2,1),lfu=0,alpha=0.05,power=0.9,
            accrate=15,theta=log(1.25),bio.preva=c(0.4,0.6),FAtime.phase3=48,
            N.iter=3)
```
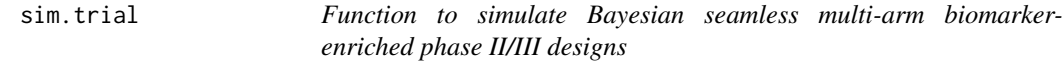

## Description

```
This function finds the required number of events
using a multi-arm multi-stage biomarker-enriched design with time-to-event
endpoints.
```
## Usage

```
sim.trial(
 median.c,
 hr,
 K,
 L,
 lfu,
  alpha,
 power,
  accrate,
  theta,
 bio.preva,
 FAtime.phase3,
 N.iter
)
```
## Arguments

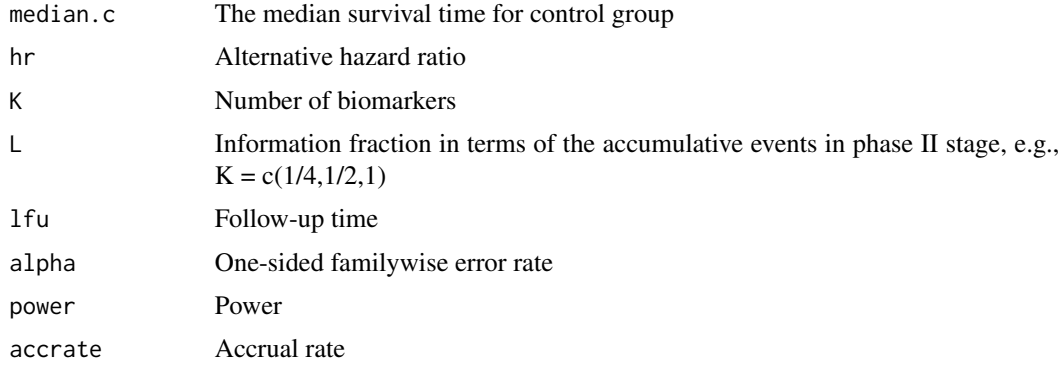

#### <span id="page-6-0"></span> $s$ im.trial.2 7

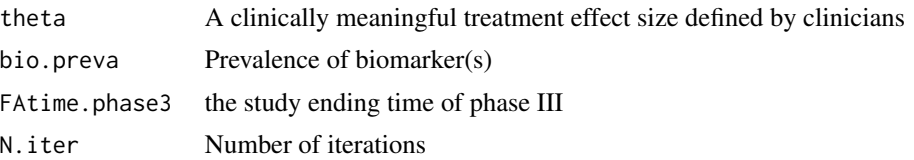

#### Value

sim\_trial() returns the nominal type I error rate and calibrated cutoff points, nominal power under user-defined hypothesis, empirical power under user-defined number of simulations, the duration of trial(time), the number of events (num\_evs), the number of patients (num\_pts) from different stages. The function can also display the number of events and patients under the selected subgroup, the distribution of decision zones and the estimated hazard ratio for the final analysis.

#### Examples

```
sim.trial(median.c=12,hr=c(1,1,1,0.6),K=2,L=c(1/4,1/2,1),lfu=0,
          alpha=0.05,power=0.9,accrate=15,theta=log(1.25),
         bio.preva=c(0.4,0.6),FAtime.phase3=48,N.iter=5)
```
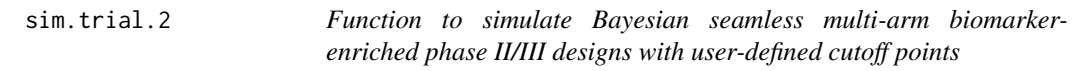

#### Description

This function finds the required number of events using a multi-arm multi-stage biomarker-enriched design with time-to-event endpoints with the user-defined cutoff points.

#### Usage

```
sim.trial.2(
 median.c,
  hr,
 K,
 L,
  lfu,
  alpha,
 power,
  accrate,
  theta,
  bio.preva,
  FAtime.phase3,
  eta,
  futility,
```

```
superiority,
  N.iter
\lambda
```
## Arguments

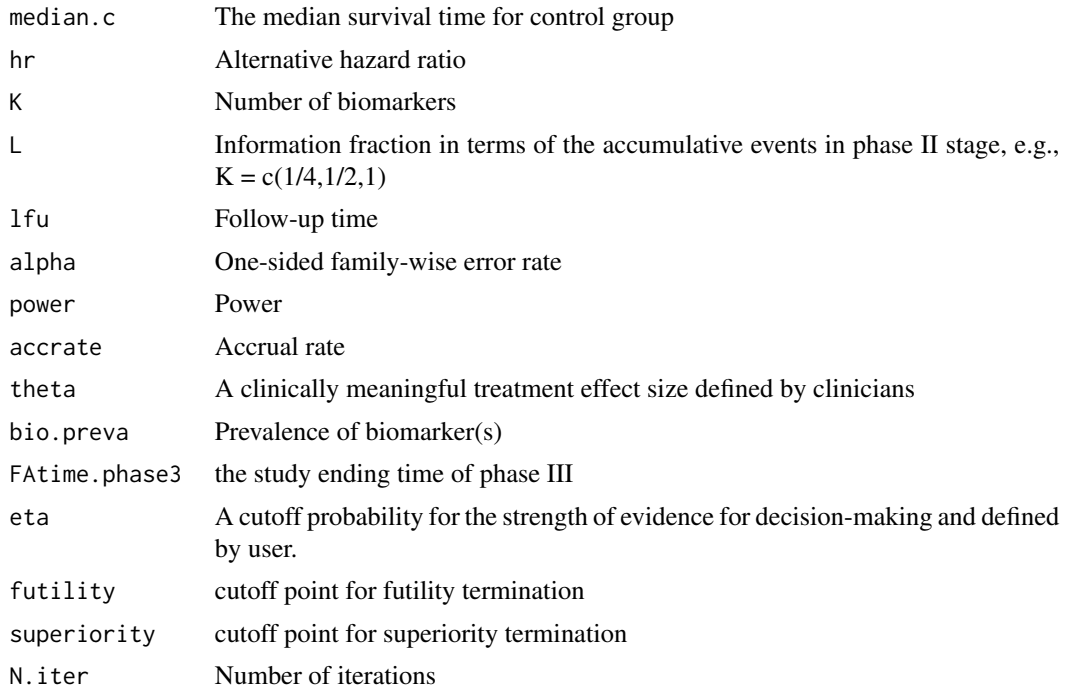

## Value

sim.trial.2() returns the nominal type I error rate, nominal power under user-defined hypothesis, empirical power under user-defined number of simulations, the duration of trial(time), the number of events (num\_evs), the number of patients (num\_pts) from different stages. The function can also display the number of events and patients under the selected subgroup, the distribution of decision zones and the estimated hazard ratio for the final analysis.

## Examples

sim.trial.2(median.c=12,hr=c(1,1,1,0.6),K=2,L=c(1/4,1/2,1),lfu=0,alpha=0.05, power=0.9,accrate=15,theta=log(1.25),bio.preva=c(0.4,0.6), FAtime.phase3=48,eta=0.2,futility=0.1,superiority=0.9, N.iter=3)

# <span id="page-8-0"></span>Index

∗ datasets example.1, [3](#page-2-0) example.2, [4](#page-3-0) conduct.phase2, [2](#page-1-0) conduct.phase3, [3](#page-2-0) example.1, [3](#page-2-0) example.2, [4](#page-3-0) find.cutoffs, [5](#page-4-0) sim.trial, [6](#page-5-0) sim.trial.2, [7](#page-6-0)